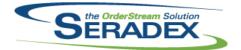

## Seradex OrderStream

# Technical Release Notes

## May 2018

| AcctMaintena<br>6.4.99                                | <b>ance.dll</b><br>05/25/2018 | I1803244<br>I1803169 | Vendor Maintenance form will now have a new field for Avaware vendor<br>mapping.<br>Enhanced to address basic visibility issues with non-standard DPI settings                                                                                              |  |
|-------------------------------------------------------|-------------------------------|----------------------|----------------------------------------------------------------------------------------------------|--|
| <b>BatchProcessing.dll</b><br>6.4.39 05/25/2018       |                               | 11803256             | Batch Processing for shipping will now exclude shipping lines that have a QtyShipped of 0 and no related invoice line.                                                                                                    |  |
| ClientDenert                                          | م مالا                        |                      |                                                                                                    |  |
| ClientReport<br>6.4.71                                | 05/25/2018                    | I1804009             | From the communications dialog, tax sub-reports will no longer be filtered by the communications criteria.                                                                                                    |  |
| 0                                                     |                               |                      |                                                                                                    |  |
| <b>Config.dll</b><br>6.4.162                          | 05/25/2018                    | 11804132             | Implemented a new field in the product line setup form to allow clients to show or not show property images in Dbox configurator for a specific product                                                                                                    |  |
|                                                       |                               | 11702221             | line.<br>Config now ignores any date prior to 1/1/1990 or after 12/31/2100 set in the configurator file in Output C6 through C9 and acts as if no date was                                                                                                  |  |
|                                                       |                               | 11803108             | specified.<br>When loading a pre-existing configuration, the focus on the main<br>Configurator interface will be set to the "Comment" field instead of the "Order<br>Qty" to prevent accidentally overwriting the product "Order Qty" field.                |  |
|                                                       |                               |                      |                                                                                                    |  |
| CRM.dll<br>6.4.123                                    | 05/25/2018                    | 11707032             | Genkey has been modified to update and unlock the GenKeyInfo record prior to displaying a message box or generating an overload key.                                                                                                    |  |
|                                                       |                               |                      |                                                                                                    |  |
| Database Set<br>6.4.0                                 | tup Wave 1.xls<br>05/25/2018  | 11804160             | Item and Cell validation has been updated.                                                                                                    |  |
| <b>Database Setup Wave 1.xlsm</b><br>6.4.2 05/25/2018 |                               | I1804160             | Item and Cell validation has been updated.                                                                                                    |  |
| DataTransfer.mdb                                      |                               |                      |                                                                                                    |  |
| 6.4.221                                               | 05/25/2018                    | I1709069<br>I1803244 | New fields on work order details to capture scrap material costs from<br>remake/rework inventory actions<br>Increase the size of the Estimate's Reference field from 200 to 8000.<br>A new column call "AvawareVendor" has been added to the Vendors table. |  |

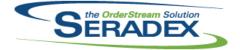

|                       |            |                                  | May 2018                                                                                                    |  |
|-----------------------|------------|----------------------------------|----------------------------------------------------------------------------------------------------|--|
| 6.4.221               | 05/25/2018 | 11804192<br>11803040<br>11804227 | DownCodes lookup added to sxSystem<br>Create Index on Invoice details for CNInvoiceDetailID which also includes<br>fields used for deposit processing to faciliate performance<br>Added SalesOrderType to the ImportOrder table.                               |  |
| DayEndPro             | c dll      |                                  |                                                                                                    |  |
| 6.4.134               | 05/28/2018 | 11805080                         | Corrected issue with Posting AP documents when AP accrual is not<br>enabled, costing method is standard vs actual or standard cost and the<br>originating PO is set to receive to a customer ship to                                                           |  |
|                       |            | 11803040                         | When applying credit to invoices from day end, filter out invoices that are already paid.                                                                                                    |  |
|                       | <b>6</b> m |                                  |                                                                                                    |  |
| InventoryTr<br>6.4.83 | 05/16/2018 | 11804068                         | Adjusted the approval validation ensuring that the system will only validate                                                                                                    |  |
|                       |            |                                  | the footer destination information when the detail line owner information is not specified.                                                                                                    |  |
|                       |            | 11805124                         | Adjusted the mass inventory transfer logic to ensure that it is gathering all the require columns.                                                                                                    |  |
| Invoice.dll           |            |                                  |                                                                                                    |  |
| 6.4.136               | 05/16/2018 | 11805120                         | Now correctly calculates the costs assigned to the detail based on the inventory evaporated. It previously calculated this incorrectly if multiple inventory inventory records are pre-allocated to a line that when it is not the first line in the document. |  |
| 6.4.137               | 05/25/2018 | 11805134                         | Eliminated a rounding anomaly that caused the system to display an error message stating that there was insufficient inventory to process the line.                                                                                                    |  |
| 6.4.138               | 05/28/2018 | I1805190<br>I1805226             | Modified to ensure all errors prevent completion of the batch.<br>Updated to eliminate issue when allocating inventory for items from a sales                                                                                                    |  |
|                       |            |                                  | order line that are marked as non-stock, sell, and buy or sub-contract parent<br>that have been received against the sales order line but not currently<br>allocated to it.                                                                                    |  |
| ItemEditor.dll        |            |                                  |                                                                                                    |  |
| 6.4.121               | 05/25/2018 | 11803169                         | Enhanced to address basic visibility issues with non-standard DPI settings                                                                                                    |  |
| JobCosting.dll        |            |                                  |                                                                                                    |  |
| 6.4.71                | 05/25/2018 | 11803029                         | After generating a miscellaneous PO from the contracts tab, the PO will now be listed within the contracts grid.                                                                                                    |  |
|                       |            |                                  |                                                                                                    |  |

MicrovellumImport.dll

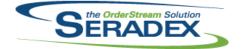

|                                         |                            |                      | May 2018                                                                                                    |
|-----------------------------------------|----------------------------|----------------------|----------------------------------------------------------------------------------------------------|
| 6.4.17                                  | 05/25/2018                 | 11805117             | From now on the Microvellum import process will be able to handle<br>apostrophes in the path to the MV database file when storing it as an<br>attachment in document storage.                                                                 |
| Durahaaa                                |                            |                      |                                                                                                    |
| PurchaseO<br>6.4.115                    | 05/25/2018                 | 11803029             | Saving and deleting miscellaneous POs will now update related job costing contracts.                                                                                                    |
|                                         |                            |                      |                                                                                                    |
| QAUserCor<br>6.4.7                      | 05/25/2018                 | 11803169             | Enhanced to address basic visibility issues with non-standard DPI settings                                                                                                    |
| OFEScriptE                              | ncryption.exe              |                      |                                                                                                    |
| 6.4.0                                   | 05/25/2018                 | 11707188             | New exe to encrypt SQL scripts for use with QFEScriptExecuter.exe                                                                                                    |
| OFFearintF                              |                            |                      |                                                                                                    |
| 6.4.0                                   | xecuter.exe<br>05/25/2018  | 11707188             | New exe was created to execute Seradex SQL scripts in batch.                                                                                                    |
| Dessiving                               |                            |                      |                                                                                                    |
| Receiving.d<br>6.4.123                  | 05/16/2018                 | 11805128             | Modified to eliminate a very unlikely scenario that caused an infinite loop                                                                                                    |
| 6.4.124                                 | 05/25/2018                 | 11805190             | when updating inventory where inventory was pre-allocated.<br>Modified to ensure that the Update Inventory menu will not add inventory for                                                                                                    |
|                                         |                            | I1805140             | a drop shipped PO.<br>Improved to better handle evaporation of negative inventory when receiving.                                                                                                    |
|                                         |                            | I1805130<br>I1805134 | Modified to ensure all errors prevent completion of the batch.<br>Eliminated a rounding anomaly in Vendor Returns that caused the system to<br>display an error message stating that there was insufficient inventory to<br>process the line. |
|                                         | seSystem.dll               |                      |                                                                                                    |
| 6.4.31                                  | 05/28/2018                 | 11804112             | Updated the common method for displaying custom reports in .NET modules to ensure that the report dialog is displayed when required.                                                                                                    |
|                                         |                            |                      |                                                                                                    |
| Seradex.Co<br>6.4.33                    | nnection.dll<br>05/25/2018 | 11804244             | Adjusted the logic to ensure that the system isn't trying to loop using a byte type.                                                                                                    |
| Seradex.Financials.FinancialsSystem.dll |                            |                      |                                                                                                    |
| Seradex.Fir<br>6.4.93                   | 05/28/2018                 | 11803040             | When applying credit to invoices from day end, ensure the connection is restored if a network issue occurs during processing                                                                                                    |

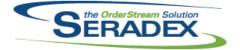

| Seradex.Infragistics.dll          |                                  |                           |                                                                                                    |  |
|-----------------------------------|----------------------------------|---------------------------|----------------------------------------------------------------------------------------------------|--|
| 6.4.25                            | 05/25/2018                       | 11709069                  | New module to allow for rework or remake of work orders                                                                                                    |  |
|                                   |                                  |                           |                                                                                                    |  |
| Seradex.C                         | orderEntry.SalesO                | rderEDI.dll               |                                                                                                    |  |
| 6.4.14                            | 05/25/2018                       | 11804227                  | Modified Sales Order EDI Import to allow specifying the SalesOrderType in                                                                                                |  |
|                                   |                                  |                           | the output header range.                                                                                                    |  |
|                                   |                                  |                           |                                                                                                    |  |
| Seradex.P                         | roduction.DataCo                 | llection.dll              |                                                                                                    |  |
| 6.4.38                            | 05/25/2018                       | 11709069                  | Altered to support changes made to Seradex.Production.dll                                                                                                    |  |
|                                   |                                  | 11804024                  | Reports on events will now launch correctly when the 'Allow Additional Employees to Log into a Work Centre in Shop Floor' application preference is used.                |  |
|                                   |                                  |                           |                                                                                                    |  |
| Seradex.P                         | roduction.dll                    |                           |                                                                                                    |  |
| 6.4.7                             | 05/25/2018                       | 11709069                  | New module to allow for rework or remake of work orders                                                                                                    |  |
|                                   |                                  |                           |                                                                                                    |  |
| Seradex.P                         | roduction.Rework                 | dll                       |                                                                                                    |  |
| 6.4.9                             | 05/25/2018                       | 11709069                  | New module to allow for rework or remake of work orders                                                                                                    |  |
|                                   |                                  |                           |                                                                                                    |  |
| Corodov D                         | reduction Cohodu                 | line ell                  |                                                                                                    |  |
| 6.4.69                            | roduction.Schedu<br>05/25/2018   | 11702221                  | Scheduling now limits the Calendar data it will build to +/-5 years. If any                                                                                              |  |
| 0.4.03                            | 03/23/2010                       | 11702221                  | dates are found outside of that range, it will display a message to the end<br>user to check their dates, durations, and rope lengths (based on the<br>scheduling type). |  |
|                                   |                                  |                           |                                                                                                    |  |
| Seradex.P                         | roduction.WorkOr                 | der.dll                   |                                                                                                    |  |
| 6.4.7                             | 05/25/2018                       | 11709069                  | New module to allow for rework or remake of work orders                                                                                                    |  |
|                                   |                                  |                           |                                                                                                    |  |
|                                   |                                  |                           |                                                                                                    |  |
| Seradex.U<br>6.4.17               | tilities.NonConfor<br>05/25/2018 | manceManagers<br>11709069 | Altered to allow one to generate disposal documents such as adjustment                                                                                                   |  |
| 0.4.17                            | 03/23/2018                       | 11709009                  | from modules outside non conformance                                                                                                    |  |
| Seradex.Utilities.OrderImport.dll |                                  |                           |                                                                                                    |  |
| 6.4.21                            | 05/25/2018                       | 11804227                  | Modified Sales Order EDI Import to allow specifying the SalesOrderType in                                                                                                |  |
|                                   |                                  |                           | the output header range.                                                                                                    |  |
|                                   |                                  |                           |                                                                                                    |  |

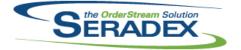

| Seradex.W<br>6.4.16   | in.Purchasing.dll<br>05/25/2018 | 11801221             | A default source location option has been added to transfer MRP.                                                                                                    |  |
|-----------------------|---------------------------------|----------------------|----------------------------------------------------------------------------------------------------|--|
| Seradex.W<br>6.4.40   | in.Scheduling.dll<br>05/25/2018 | 11707022             | Column formatting within the scheduling grid will now apply when column keys do not match the expected case.                                                                                                    |  |
| Seradex W             | in.Scheduling.Fini              | ite.dll              |                                                                                                    |  |
| 6.4.19                | 05/25/2018                      | 11707022             | Column formatting within the scheduling grid will now apply when column keys do not match the expected case.                                                                                                    |  |
| Sorodov W             | in.Search.dll                   |                      |                                                                                                    |  |
| 6.4.66                | 05/25/2018                      | l1804009             | Search right click filter options have been implemented in the communications form.                                                                                                    |  |
|                       |                                 |                      |                                                                                                    |  |
| Shipping.d<br>6.4.126 | II<br>05/16/2018                | 11805120             | Now correctly calculates the costs assigned to the detail based on the inventory evaporated. It previously calculated this incorrectly if multiple inventory inventory records are pre-allocated to a line that when it is not the first line in the document.                                                               |  |
| 6.4.127               | 05/25/2018                      | 11805134             | Eliminated a rounding anomaly that caused the system to display an error message stating that there was insufficient inventory to process the line.                                                                                                    |  |
| 6.4.128               | 05/28/2018                      | I1805190<br>I1805226 | Modified to ensure all errors prevent completion of the batch.<br>Updated to eliminate issue when allocating inventory for items from a sales<br>order line that are marked as non-stock, sell, and buy or sub-contract parent<br>that have been received against the sales order line but not currently<br>allocated to it. |  |
|                       |                                 |                      |                                                                                                    |  |
| SubContra<br>6.4.54   | cting.dll<br>05/25/2018         | 11706164             | The batch processing filter has been updated to prevent a situation where no records would be returned.                                                                                                    |  |
| sxMaintenance.dll     |                                 |                      |                                                                                                    |  |
| 6.4.122               | 05/28/2018                      | 11712165             | When saving a bmp, png, or tif logo file, closing and re-opening company                                                                                                    |  |
|                       |                                 | 11601095             | setup will now display the saved logo.<br>The end date of the last fiscal period of the year can now be modified.                                                                                                    |  |

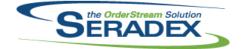

6.4.22 05/25/2018 I1804236 When using sxSystem, users will not be able to be added or removed from groups from the Groups form, and in the Users form if a user is to be added to more than one group, at least one database profile must also be selected.

| sxRuntime.e | exe             |          |                                                                                                    |  |  |  |
|-------------|-----------------|----------|----------------------------------------------------------------------------------------------------|--|--|--|
| 6.4.47      | 05/25/2018      | 11804226 | After a new installation when using SeradexMasterConfiguration, a setup form will appear when launching OrderStream allowing database and user setup. |  |  |  |
| 6.4.48      | 05/28/2018      | 11804226 | For users with multiple companies setup, and no default company, set setup form will no longer appear.                                                |  |  |  |
| sxRuntime.r | ndb             |          |                                                                                                    |  |  |  |
| 6.4.45      | 05/25/2018      | 11804192 | DownCodes lookup added to sxRuntime.mdb                                                                                                    |  |  |  |
| WOGenerate  | WOGenerator.dll |          |                                                                                                    |  |  |  |
| 6.4.31      | 05/25/2018      | 11804207 | Adjusted the logic ensuring the gathering SQL is looking at Items Stock flag not the ItemSpecs Stock flag.                                            |  |  |  |
| WorkOrder.d | 411             |          |                                                                                                    |  |  |  |
| 6.4.164     | 05/25/2018      | 11804050 | Work Order Make Stock MRP will now use the Work Order Form Specific                                                                                   |  |  |  |
| -           |                 |          | Lead Time when generating a new work order.                                                                                                    |  |  |  |
|             |                 | 11805035 | In the Make-Stock MRP form, sales order make-stock line items that have a related work order line will now be reported on.                            |  |  |  |
|             |                 | 11709069 | Added support for the new rework/remake module                                                                                                    |  |  |  |